# ネットワーク・セットアップ・メニュー

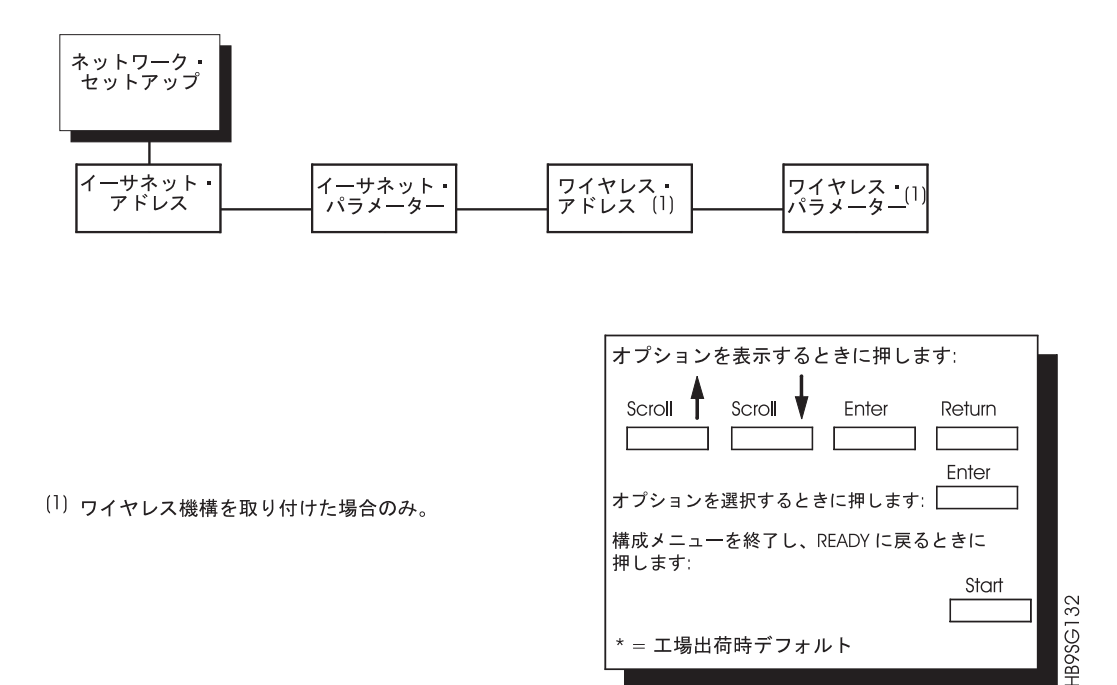

# イーサネット・アドレス・メニュー

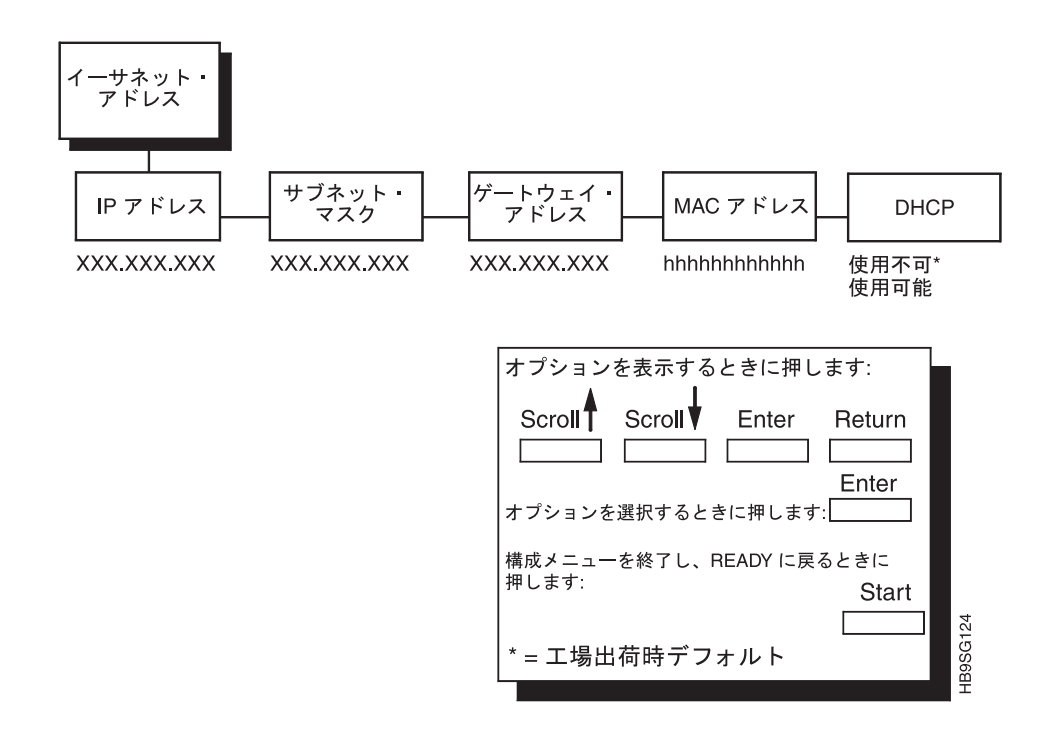

### **IP アドレス**

123.45.61.23 などの数値アドレスで LAN または WAN にあるプリンターやサーバ ーを識別します。

### サブネット・マスク

IP ネットワークを小さなサブネットワークやサブネットに分割するときに使用する バイナリー値です。IP パケットをほかのサブネットに転送する必要があるかどうか を判断するときにこのマスクを使用します。

### ゲートウェイ・アドレス

ゲートウェイ・アドレスは、ハードウェア装置 (ゲートウェイ) の IP アドレスで す。互換性のある 2 つのネットワークのあいだで、プロトコルの変換など、データ を変換します。

## MAC アドレス

このメニュー項目は、メーカーの割り当て番号でプリンターごとに固有の数値があ ります。読み取り専用のメニューです。

### **DHCP**

このオプションを使用して DHCP プロトコルを使用可能または使用不可にできます が、設定については管理者にお問い合わせください。オプションには次のものがあ ります。

- Disable (デフォルト)
- Enable

# イーサネット・パラメーター・メニュー

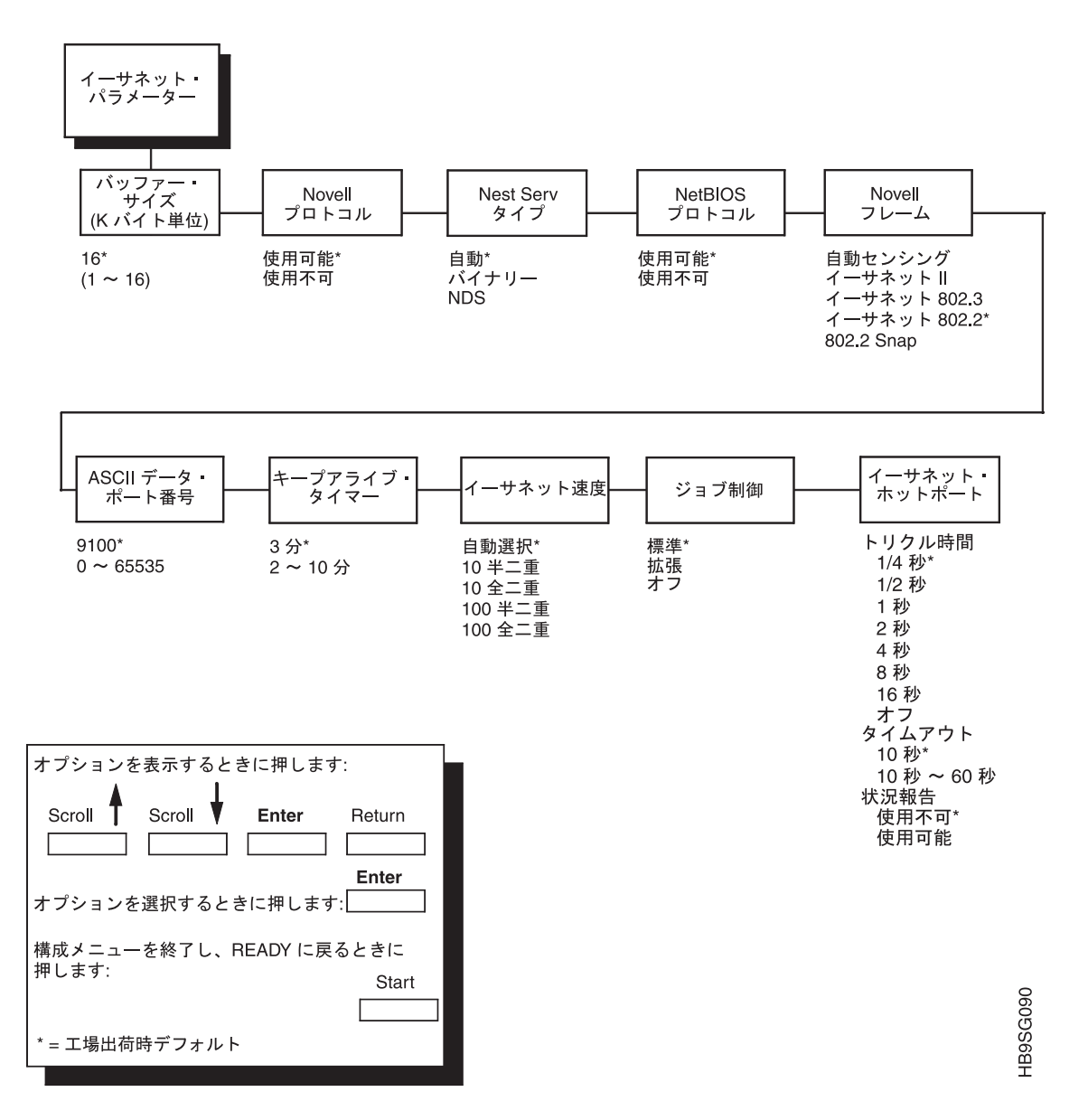

イーサネット IP アドレス、ゲートウェイ・アドレス、サブセット・マスク、およ び MAC アドレス機能に関する詳しい情報は、「Ethernet Interface User's Manual」 に記載されています。パラメーターへのアクセスは、オペレーター・パネルを介し て行います。

### バッファー・サイズ (K バイト)

このパラメーターは、入力バッファーのサイズを 1K の増分で決定します。最大 16K までの選択項目が示されています。16K のデフォルトは強制された選択です。

### Novell プロトコル

このオプションは、Novell プロトコルが使用可能かどうか決定します。選択肢は、 下記のとおりです。

- 使用可能 (デフォルト) は、イーサネットが取り付けられた状態で Novell プロト コルを使用可能にします。
- 使用不可は、プリンターの作動中に Novell プロトコルを使用不能にします。

#### Nest Serv タイプ

このオプションを使用して Nest Server を変更できますが、設定値については管理 者にお問い合わせください。

オプションには、「Binary」(工場出荷デフォルト値)、「NDS」、「Auto」がありま す。

### NetBIOS プロトコル

このオプションは、NetBIOS プロトコルが使用可能かどうか決定します。選択肢 は、下記のとおりです。

- Enable (デフォルト) は、イーサネットが取り付けられた状態で NetBIOS プロト コルを使用可能にします。
- · Disable は、プリンターの作動中に NetBIOS プロトコルを使用不能にします。

### Novell フレーム

この選択肢は、Novell 信号を処理する際にどのフレーム方式が使用されるか決定し ます。

- Auto Sensing (自動センシング)
- Ethernet (イーサネット II)
- Ethernet 802.3 (イーサネット 802.3)
- Ethernet 802.2 (イーサネット 802.2) (デフォルト)
- 802.2 Snap

## ASCII データ・ポート番号

このオプションは、ASCII 印刷ジョブのポート番号を設定します。データ・ポート 番号は、ホスト・システムの設定値と一致する必要があります。

範囲は 0 ~ 65535、工場出荷デフォルト値は 9100 です。

### キープアライブ・タイマー

キープアライブ・タイマーを実行する時間です。キープアライブ・タイマーをオン にしておくと、印刷ジョブを終了した後も TCP 接続は維持されます。

範囲は 2 ~ 10 分、工場出荷デフォルト値は 3 分です。

### イーサネット速度

このメニュー・オプションは、10/100Base-T ネットワーク・インターフェース・カ ード (NIC) が取り付けられている場合にのみ表示されます。Ethernet Speed メニュ ーにより、異種のシステムやネットワークとのあいだに互換性を得ることができま す。工場出荷デフォルト値は「Auto Select」です。

• Auto Select。この設定をすると、10/100Base-T NIC が自動検出方式を実行し て、10 Half Duplex (半二重)、10 Full Duplex (全二重)、100 Half Duplex (半二 重)、または 100 Full Duplex (全二重) のいずれかに自動的に構成します。

- 10 Half Duplex。この設定は、100 Base-T NIC に半二重を使って 10 Mb/s で通 信するよう指示します。
- 10 Full Duplex。この設定は、100 Base-T NIC に全二重を使って 10 Mb/s で通 信するように指示します。
- 100 Half Duplex。この設定は、100 Base-T NIC に半二重を使って 100 Mb/s で 通信するように指示します。
- 100 Full Duplex。この設定は、100 Base-T NIC に全二重を使って 100 Mb/s で 通信するように指示します。

### ジョブ制御

ジョブ制御モードには 3 つのオプションがあります。

- Standard。NIC は、プリンターが現行ジョブの受け取りを完了してから、次のジ ョブを送ります。NIC がジョブの受け取りを完了すると、状況表示行には 「done」と表示されます。デフォルトでは、このオプションが選択されていま す。
- Enhanced。NIC は、プリンターが現行ジョブの受け取りを完了してから、次の ジョブを送ります。ジョブの印刷が完了すると、状況表示行には「done」と表示 されます。
- Off。NIC とプリンターのあいだで、ジョブの同期は行われません。

#### イーサネット・ホットポート

プリンターに、複数のデータ・ストリームを同時に扱う能力を与えます。これによ り、プリンターは、シリアル、イーサネット、および同軸または平衡型のいずれか のポートに接続されたホストに、それらのポートが接続されている唯一のインター フェースであるかのようにサービスすることができます。

• トリクル時間

この機能は、接続されたホストがタイムアウトにならないようにします。この機 能をサポートするために、ポートはホストからデータを受け入れ、それを将来の 使用に備えて保管しておくことができなければなりません。選択された値は、プ リンターがホストから次のバイトのデータを入手する前に待つ時間です。値はホ ストのタイムアウト値より小さく設定します。値が短過ぎる場合、プリンターの バッファーは速くいっぱいになり過ぎます。この機能は C/T ホットポートには適 用されません。

- 1/4 Sec (デフォルト)
- $-$  1/2 Sec
- $-1$  Sec
- $-2$  Sec
- $-4$  Sec
- $-8$  Sec
- $-$  16 Sec
- $-$  OFF
- Timeout。これは、プリンターが現行のポートからタイムアウトになったり、印 刷するデータがないか他のポートを検査するのに使用する値です。 プリンター が、特定の時間が過ぎてもホストからデータを受け取らなかったとき、他のポー トをサービスするにはタイムアウトになる必要があります。
- 10 Sec (デフォルト)
- $-10$  Sec  $\sim$  60 Sec
- Report Status。このオプションが使用可能にされているとき、障害が現行の活 動ポート上にない場合であっても、障害が報告されます。このオプションが使用 不可にされると、印刷上の障害は、それがアクティブ・ポート上で発生した場合 のみ報告されます。
	- Disable (デフォルト)
	- Enable

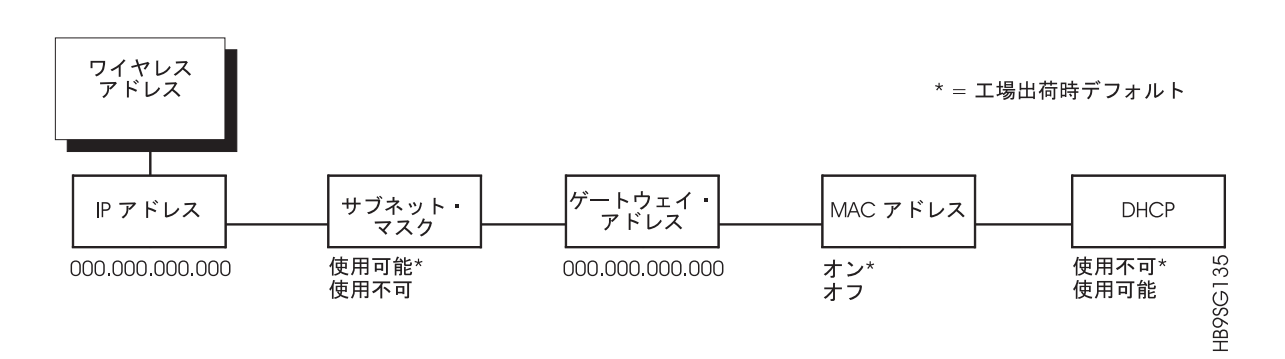

# ワイヤレス・アドレス・メニュー

### **IP アドレス**

123.45.61.23 などの数値アドレスで LAN または WAN にあるプリンターやサーバ ーを識別します。

# サブネット・マスク

IP ネットワークを小さなサブネットワークやサブネットに分割するときに使用する バイナリー値です。IP パケットをほかのサブネットに転送する必要があるかどうか を判断するときにこのマスクを使用します。

# ゲートウェイ・アドレス

ゲートウェイ・アドレスは、ハードウェア装置 (ゲートウェイ) の IP アドレスで す。互換性のある 2 つのネットワークのあいだで、プロトコルの変換など、データ を変換します。

### MAC アドレス

このメニュー項目は、メーカーの割り当て番号でプリンターごとに固有の数値があ ります。読み取り専用のメニューです。

### **DHCP**

このオプションを使用して DHCP プロトコルを使用可能または使用不可にできます が、設定については管理者にお問い合わせください。オプションには次のものがあ ります。

- Disable (デフォルト)
- Enable。

# ワイヤレス・パラメーター・メニュー

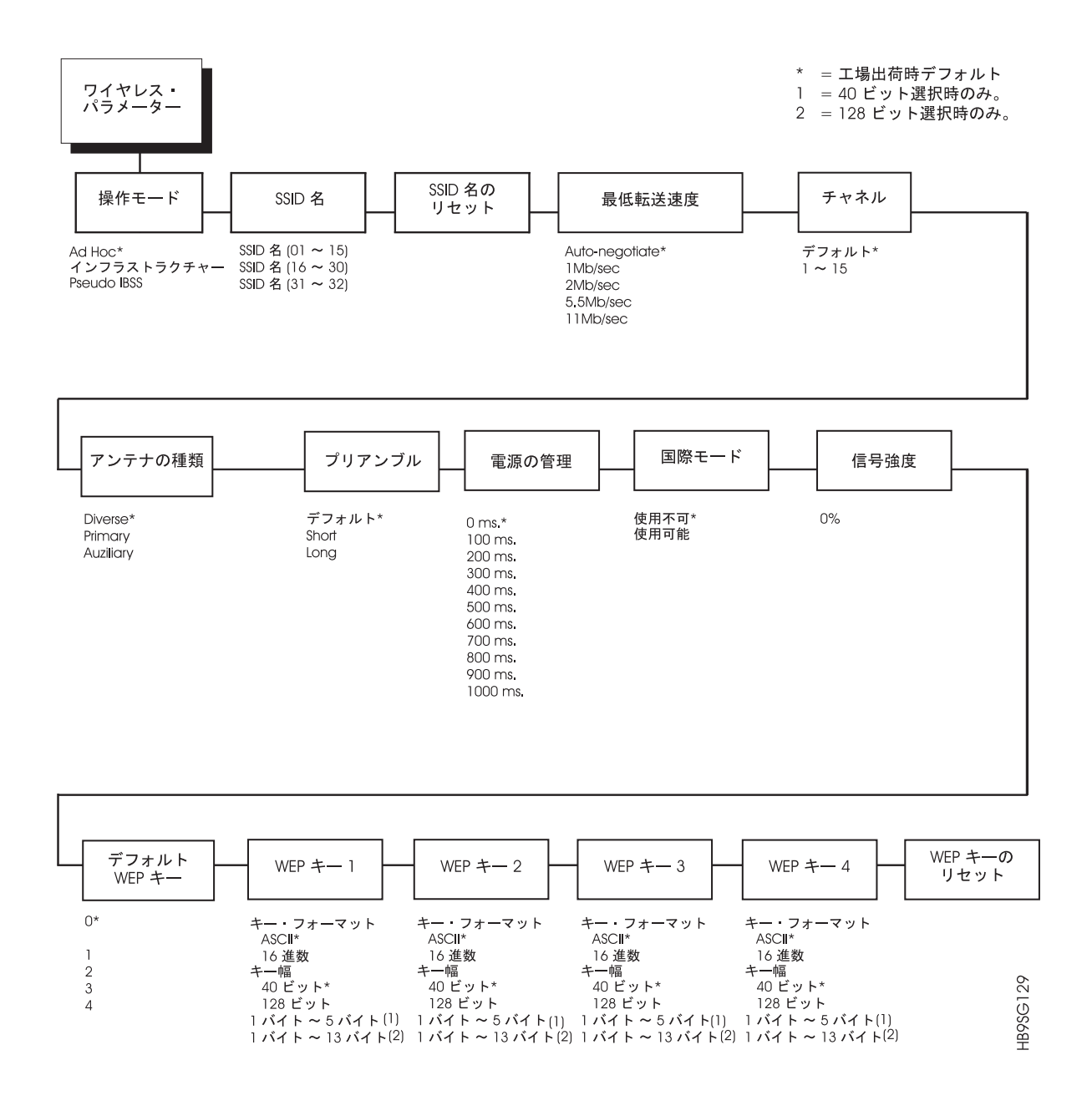

# 操作モード

ワイヤレス・オプションの通信方法を選択できます。

• Infrastructure (デフォルト)。サーバーを介したワイヤレス・オプションとなりま す。

• Ad Hoc。標準的な対等通信 (サーバーなし)。2 つのピアには、異なるメーカーの ものを使用できます。

• Pseudo IBSS。専用の対等通信 (サーバーあり)。2 つのピアは、同一のメーカーの ものに限られます。

# ワイヤレス・パラメーター・メニュー

#### **SSID Name**

1 ~ 32 文字の大文字小文字を区別するストリングで、プリンターの対話対象とな るグループを示します。

#### **Reset SSID Name**

SSID 名をリセットできます。

### 最低転送速度

ワイヤレス・オプションで接続を許可する最低速度 (100 万ビット/秒) を設定でき ます。オプションには次のものがあります。

- Auto-negotiate (デフォルト)
- $\cdot$  1Mb/sec
- $\cdot$  2Mb/sec
- $\cdot$  5.5Mb/sec
- $\cdot$  11Mb/sec

# チャネル

RF チャネルを選択できます。オプションは「デフォルト (工場デフォルト)」、お よび 1~15です。

# アンテナの種類

使用するアンテナの種類。

- · Diverse (デフォルト)。最適な受信状態のアンテナを使用するときに選択します。
- Primary。サーバー上のプライマリー・アンテナを使用するときに選択します。
- Auxiliary。サーバー上の補助アンテナを使用するときに選択します。

# プリアンブル

伝送パケットのプリアンブル長さ。

- · Default。ワイヤレス・オプションが自動的に長さを決定します。
- · Short。高速の転送定格速度を処理できる新しいプリンターに使用します。
- · Long。高速の転送定格速度を処理できない古いプリンターに使用します。

# 電源の管理

省電力モードとスリープ時間を設定できます。スリープ時間を指定する値はミリ秒 単位で提供されます。ゼロに設定すると、省電力モードは使用不可になります。次 の範囲を使用できます。

- 0 ms。 (デフォルト)
- $\cdot$  100 ms  $\sim$  1000 ms

## 国際モード

使用可能にすると、ヨーロッパの国際周波数規格に従ったワイヤレス・オプション を適用できます。オプションには次のものがあります。

 $\cdot$ Disable  $(\vec{y} \forall x \forall k)$ 

#### **·Enable**。

### 信号強度

このメニューは、ワイヤレス信号の強度を表示します。 注:この値は表示のみで、変更することはできません。

# デフォルト WEP キー

このフィーチャーを使用すると、セキュリティーを目的に情報を暗号化 (スクラン ブル) できます。このフィーチャーでは、ASCII または 16 進数の形式で 40 ビッ トまたは 128 ビットによる 4 つの暗号キーをセットアップできます。(ビット数が 大きいほど、情報のデコードが困難になります。)

注: WEP キー構成メニューは、いずれも構成印刷出力には表示されません。

#### **WEP Key Format**

WEP キーを ASCII または 16 進数のコードでフォーマットします。デフォルトは ASCII です。

### WEP キー幅

暗号強度を示します。40 ビットと 128 ビットのオプションがあります。強度は 40 ビットが弱く、128 ビットは強くなります。

注: 40 ビットを選択すると、「WEP key BYTE6」~「WEP Key BYTE13」のメニ ューは表示されません。

デフォルトは 40 ビットです。

WEP Key BYTE1 ~ BYTE 13。 バイトの値は、暗号化に 40 ビットを選択する か 128 ビットを選択するかにより異なります。40 ビット: Byte1: ~ Byte5:。128 ビット: Byte1:  $\sim$  Byte13:

それぞれの文字を組み合わせて暗号キーとなります。

# WEP キーのリセット

一度に 4 つのすべての WEP キーをリセットします (WEP Key 1 ~ WEP Key  $4)$ 

# パラレル・インターフェース・メニュー プリンター・インターフェースについて詳しくは、第5章を参照してください。

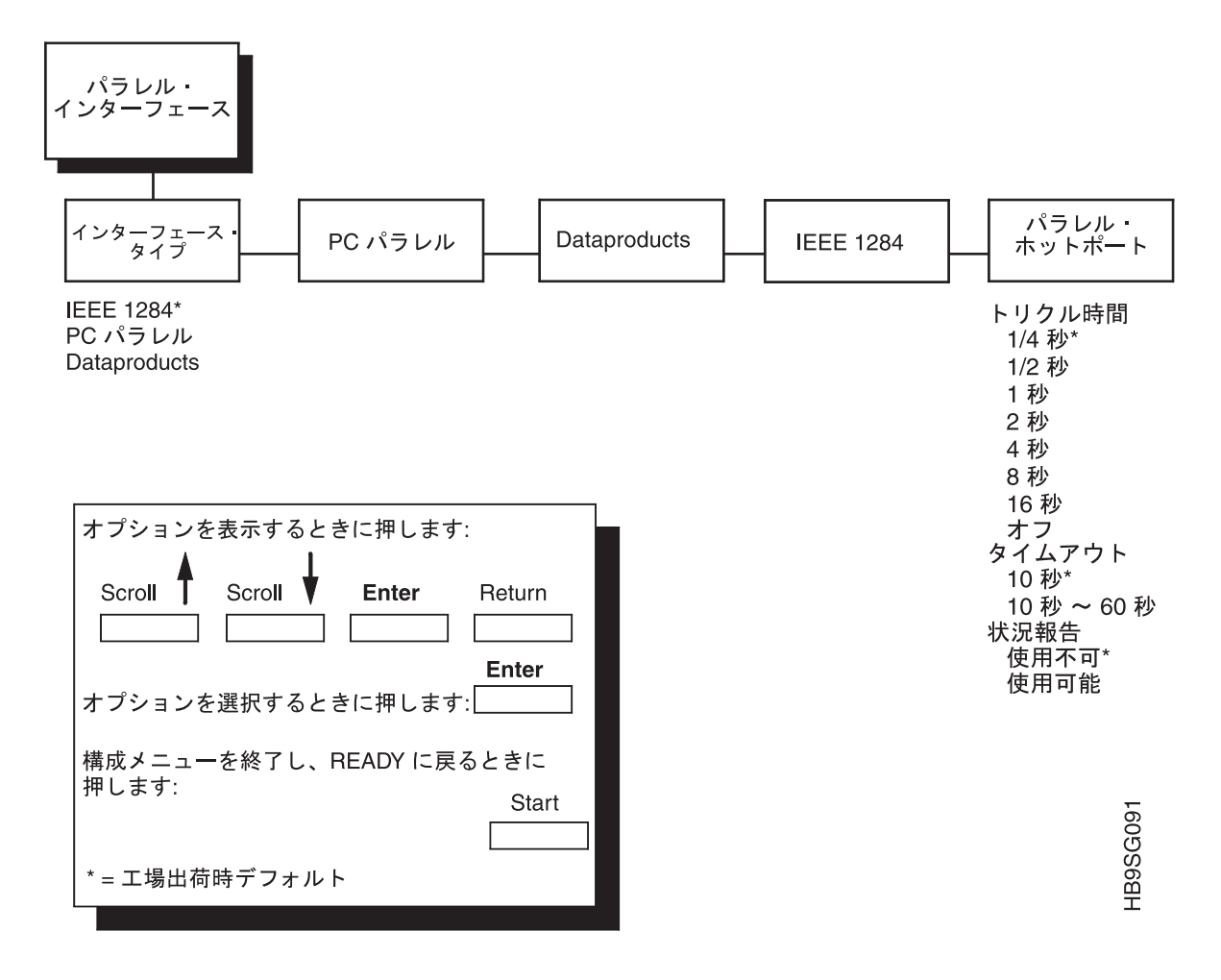

# インターフェース・タイプ

INTERFACE TYPE パラメーターは、次のどの電気インターフェースがパラレル・ ポート・インターフェースを駆動するかを選択します。

- IEEE 1284 (デフォルト)
- PC PARALLEL
- DATAPRODUCTS

# PC パラレル

134 ページを参照してください。

# **Dataproducts**

137 ページを参照してください。

**IEEE 1284** 

204 ページを参照してください。

# パラレル・ホットポート

プリンターに、複数のデータ・ストリームを同時に扱う能力を与えます。これによ り、プリンターはシリアル、パラレル、および同軸または平衡型のいずれかのポー トに、それらが接続されている唯一のインターフェースであるかのようにサービス することができます。

#### トリクル時間

この機能は、接続されたホストがタイムアウトにならないようにします。この機能 をサポートするために、ポートはホストからデータを受け入れ、それを将来の使用 に備えて保管しておくことができなければなりません。選択された値は、プリンタ ーがホストから次のバイトのデータを入手する前に待つ時間です。値はホストのタ イムアウト値より小さく設定します。値が短過ぎる場合、プリンターのバッファー は速くいっぱいになり過ぎます。この機能は CT ホットポートには適用されませ  $h_{\circ}$ 

### タイムアウト

これは、プリンターが現行のポートからタイムアウトになったり、印刷するデータ がないか他のポートを検査するのに使用する値です。プリンターが、特定の時間が 過ぎてもホストからデータを受け取らなかったとき、他のポートをサービスするに はタイムアウトになる必要があります。

### 状況報告

このオプションが使用可能にされているとき、障害が現行の活動ポート上にない場 合であっても、障害が報告されます。このオプションが使用不可にされると、印刷 上の障害は、それがアクティブ・ポート上で発生した場合のみ報告されます。

# <span id="page-12-0"></span>PC パラレル・メニュー

PC PARALLEL メニューは、PC パラレル・プリンターとして作動するように電気 信号を構成します。

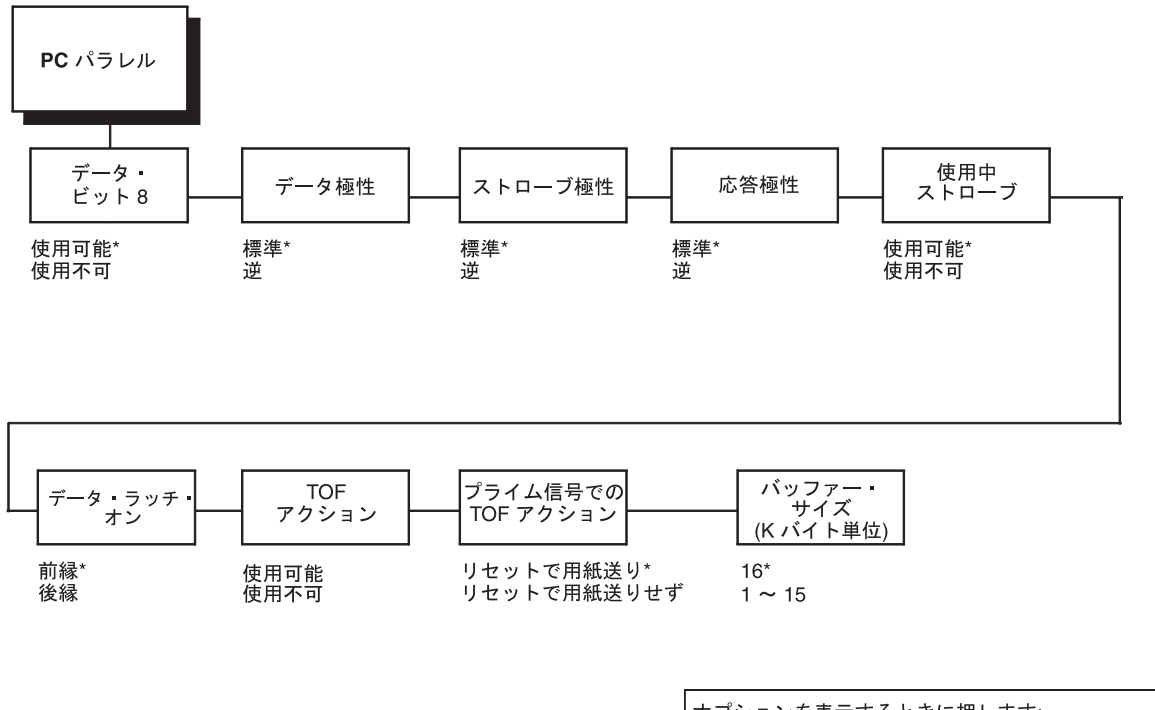

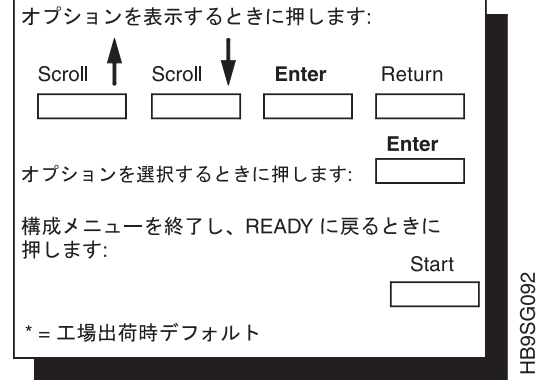

### データ・ビット 8

DATA BIT 8 パラメーターにより、拡張 ASCII 文字セットにアクセスすることが できます。このパラメーターは、デフォルトで使用可能にされます。このパラメー ターが使用不可にされるときは、プリンターは着信データ文字のビット 8 を、その 実際の設定に関係なくゼロとして解釈します。

拡張 ASCII 文字セットは、「6400 ASCII Programmer's Reference Manual」に示さ れています。

### データ極性

DATA POLARITY パラメーターは、ホスト・コンピューターのデータ極性と一致す るように設定する必要があります。

- STANDARD (デフォルト) では、ホスト・コンピューターがデータを反転するこ とを予期していません。
- · INVERTED では、ホスト・コンピューターがデータ回線で受け取られたデータを 反転することを予期しています。1 はゼロになり、ゼロは 1 になります。

### ストローブ極性

STROBE POLARITY は、ホスト・コンピューターのデータ・ストローブ極性と一致 するように設定する必要があります。ホスト・コンピューターがプリンターにデー タ・ストローブ信号を送るとき、これはプリンターがデータ・バスを読み取ること ができるようにします。

- · STANDARD (デフォルト) では、データ・ストローブ信号が反転されることを予 期していません。
- INVERTED では、ホスト・コンピューターがデータ・ストローブ信号を反転する ことを予期しています。

#### 応答極性

RESPONSE POLARITY パラメーターは、ホスト・コンピューターの応答極性と一 致するよう設定する必要があります。

- · STANDARD (デフォルト) では、応答信号を反転しません。
- INVERTED では、ホスト・コンピューターに送られる応答信号を反転します。

### 使用中ストローブ

BUSY ON STROBE はいつ使用中信号が表示されるかを決定します。

- ENABLE (デフォルト) では、各文字が受け取るたびに使用中信号を表示します。
- DISABLE では、印刷バッファーがいっぱいになるときのみ使用中信号を表示し ます。

### データ・ラッチ・オン

LATCH DATA ON パラメーターは、データがデータ・ストローブ信号の前縁また は後縁のどちらで読み取られるのかを指定します。

- ・ LEADING EDGE (デフォルト)
- TRAILING EDGE

### プライム信号

- ENABLE (デフォルト)。これが設定され、ホストが PRIME SIGNAL を表示する とき、パラレル・ポートはウォーム・スタートを実行します。
- DISABLE。ホストが PRIME SIGNAL を表示するとき、パラレル・ポートはウォ ーム・スタートを実行しません。

# プライム信号での TOF アクション

TOF (用紙の上端) ACTION AT PRIME SIGNAL は、ホストからプライム信号が表 示されたときにウォーム・スタートの前に用紙送りが実行されるかどうかを決定し ます。この設定は、PRIME SIGNAL パラメーターが使用可能にされる場合のみ使用 されます。

- ・ FORM FEED AT RESET (デフォルト)
- NO FORM FEED AT RESET

# バッファー・サイズ (K バイト)

このパラメーターは、入力バッファーのサイズを 1K の増分で決定します。最大 16K まで使用可能です。16K がデフォルトです。

# <span id="page-15-0"></span>Dataproducts メニュー

Dataproducts パラレル・インターフェースは、次の構成オプションを使用して構成 されます。

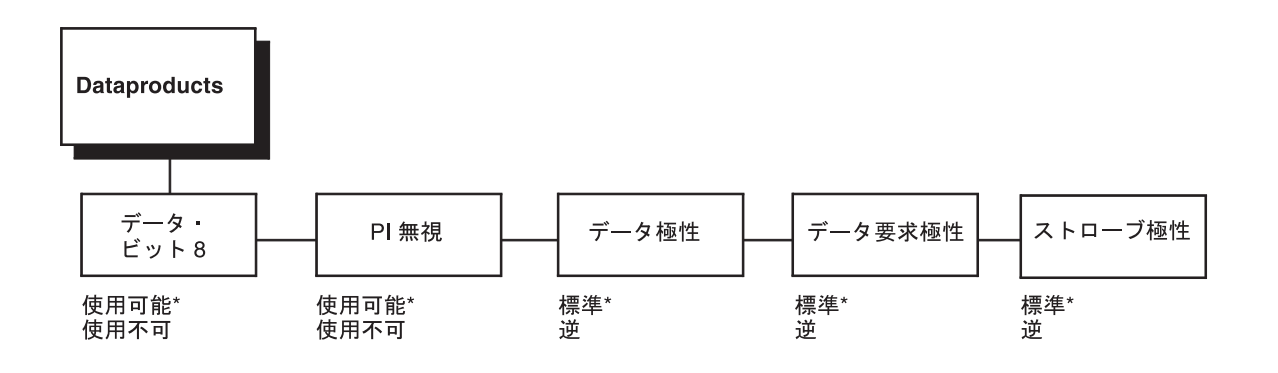

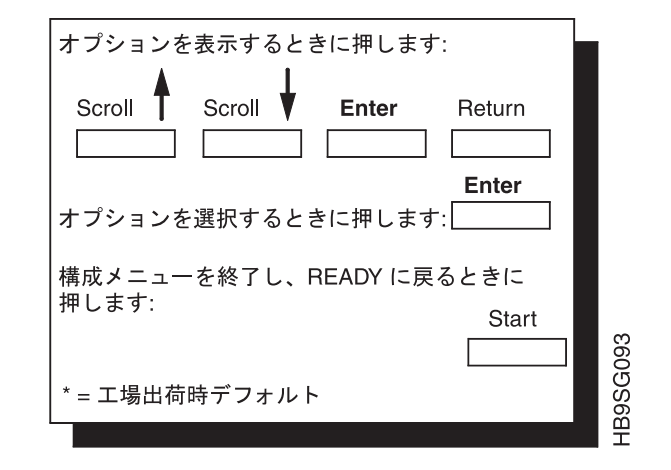

### データ・ビット 8

DATA BIT 8 パラメーターにより、拡張 ASCII 文字セットにアクセスすることが できます。このパラメーターは、デフォルトで使用可能にされます。このパラメー ターが使用不可にされるときは、プリンターは着信データ文字のビット 8 を、その 実際の設定に関係なくゼロとして解釈します。

#### PI 無視

PI (用紙指示)信号は、縦方向の用紙の動きを制御するために使用されます。

- · ENABLE (デフォルト) は、PI 信号を無視し、データを文字または制御コードと して扱います。
- DISABLE は、PI 信号が真であるときは、プリンターに 8 つのデータ行を VFU コマンドとして解釈させます。

# データ極性

DATA POLARITY パラメーターは、ホスト・コンピューターのデータ極性と一致す るように設定する必要があります。

- STANDARD (デフォルト) では、ホスト・コンピューターがデータを反転するこ とを予期していません。
- INVERTED では、ホスト・コンピューターがデータ回線で受け取られたデータを 反転することを予期しています。1 はゼロになり、ゼロは 1 になります。

### データ要求極性

DATA REQUEST POLARITY パラメーターは、ホスト・コンピューターのデータ要 求極性と一致するように設定する必要があります。

- · STANDARD (デフォルト) では、要求信号が反転されません。
- · INVERTED では、ホスト・コンピューターに送られる要求信号を反転します。

#### ストローブ極性

STROBE POLARITY は、ホスト・コンピューターのデータ・ストローブ極性と一致 するように設定する必要があります。ホスト・コンピューターがプリンターにデー タ・ストローブ信号を送るとき、これはプリンターがデータ・バスを読み取ること ができるようにします。

- · STANDARD (デフォルト) では、データ・ストローブ信号が反転されることを予 期していません。
- INVERTED では、ホスト・コンピューターがデータ・ストローブ信号を反転する ことを予期しています。

# **IEEE 1284**

IEEE 1284 インターフェースには、オペレーター・パネルを介して調整可能なパラ メーターはありません。詳しくは、197 ページの『第5章 プリンター・インター フェース』を参照してください。

# シリアル・インターフェース・メニュー

重要: プリンター内のシリアル・パラメーターは、ホスト・コンピューター (プリン ター・データ・ケーブルのもう一方の端にある)内のシリアル・インターフェ ースに一致するよう設定する必要があります。そうでないと、プリンターは 正しく作動しない場合があり、コンピューターからのデータ文字が印刷され なかったり、「文字化け」する場合があります。

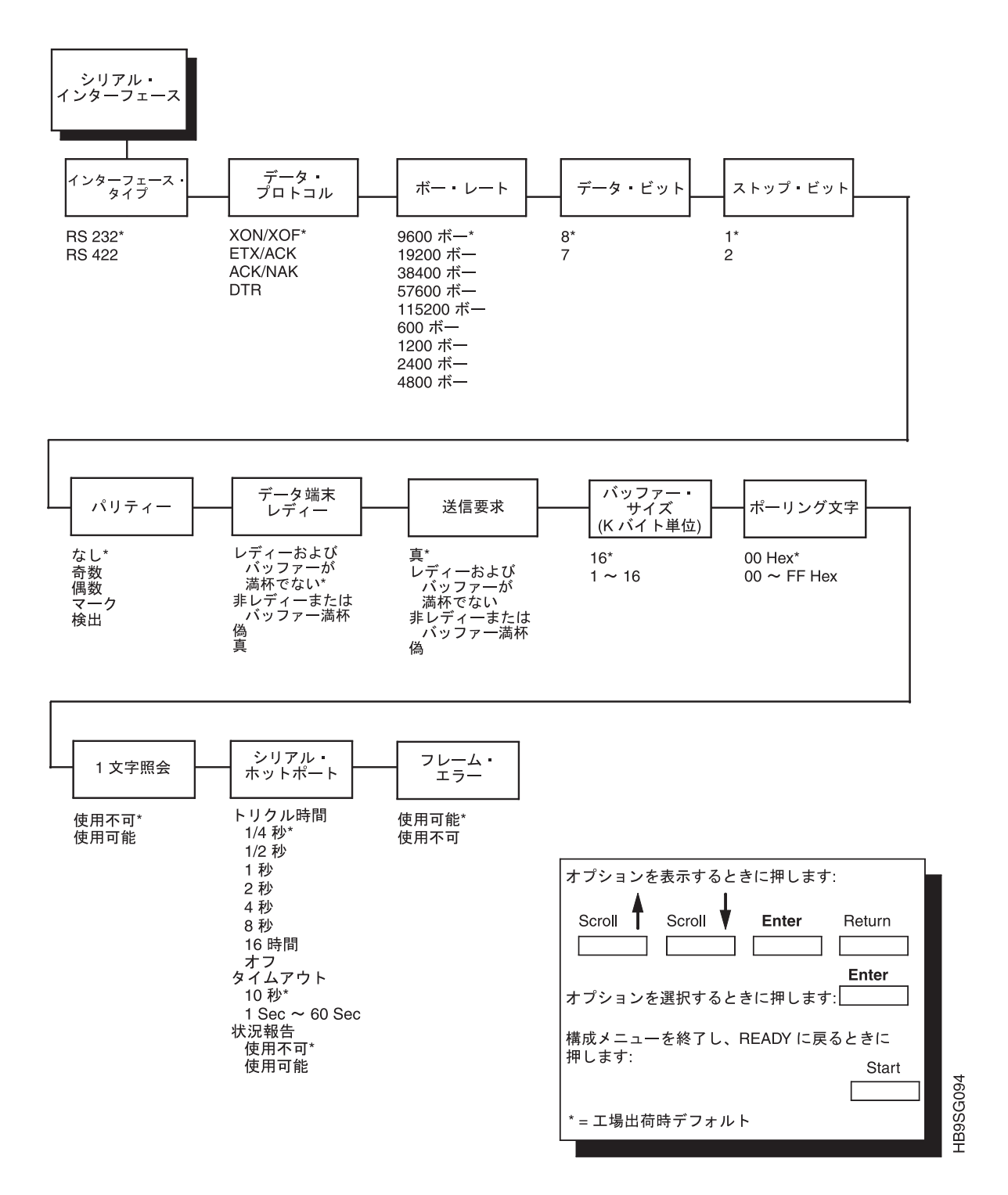

# <span id="page-18-0"></span>インターフェース・タイプ

このパラメーターは、次のようなシリアル・ポートのために電気的インターフェー スを構成します。

- RS-232 (デフォルト)
- $RS-422$

# データ・プロトコル

ホスト・インターフェース要件に合わせて、次のシリアル・インターフェース・プ ロトコルのいずれかを選択することができます。

- XON/XOFF (デフォルト) 送信オン/送信オフ。プリンターは、ホストに対して 送信をオンおよびオフにするよう指示することにより、ホストからの通信の流れ を制御します。これは工場出荷デフォルト値のシリアル・プロトコルです。
- ETX/ACK テキスト終結/確認。ホストは、データ・ブロックを送り、そのブロ ックをテキスト終結 (ETX) 信号で終了させることによって、プリンターへの通信 の流れを制御します。プリンターが ETX 信号を受け取ると、データ・ブロック 全体を受け取ったことを確認します。
- ACK/NAK 確認/否定確認。ACK は確認を意味します。装置は送信を受け入れ たことを確認します。NAK は否定確認を意味します。つまり、装置は送信を受信 しませんでした。
- DTR (DTE レディー)。プリンターは、ホストに対してこのハードウェア信号 を表示または表示解除することによりデータ・フローを制御します。プリンター のバッファー内に十分なスペースがある場合には、プリンターはハイ信号を送り ます。バッファーがいっぱいの場合は、プリンターはロー信号を送ります。DTR は、ホストに対し、さらにデータを送っても安全かどうかを伝えます。(安全でな い状態でホストがデータを送った場合には、データが失われます。)

# ボー・レート

このパラメーターは、プリンター内のシリアル・インターフェースのボー・レート を設定します。ボー・レートは、ホスト・コンピューターとプリンターの間でシリ アル・データが転送される速度です。

- $\cdot$  600 BAUD
- $\cdot$  1200 BAUD
- 2400 BAUD
- 4800 BAUD
- 9600 BAUD (デフォルト)
- 19200 BAUD
- 38400 BAUD
- 57600 BAUD
- 115200 BAUD

# データ・ビット

DATA BITS パラメーターは、シリアル・データ・ワードの長さを設定します。デ ータ・ワードの長さは、ホスト・コンピューター内の対応するデータ・ビットの設 定に一致している必要があります。

- 8 ビット (デフォルト)
- $\bullet$  7  $F \vee F$

# ストップ・ビット

STOP BITS パラメーターは、シリアル・データ・ワード内のストップ・ビットの数 を設定します。この設定は、ホスト・コンピューター内の対応するストップ・ビッ トの設定に一致する必要があります。 1 つ (デフォルト) または 2 つのストップ・ ビットを選択することができます。

### パリティー

PARITY パラメーターは、次のように設定することができます。

- NONE (デフォルト)
- $\cdot$  ODD
- $\cdot$  EVEN
- $•$  MARK
- · SENSE

この設定は、ホスト・コンピューター内の対応するパリティー設定に一致する必要 があります。

# データ端末レディー

この構成は、ハードウェア・フロー制御の一部で、DATA TERMINAL READY (DTR) 信号が生成される時期を決定します。この信号は、プリンターがデータを受 け取る準備ができているかどうかを示します。

- READY AND BUFFER NOT FULL (デフォルト) は、プリンターが READY で、内部シリアル・バッファーがいっぱいでないときに DTR 信号を表示しま す。
- NOT READY OR BUFFER FULL は、プリンターが NOT READY であるか、内 部シリアル・バッファーがいっぱいであるときに DTR 信号を表示します。
- · FALSE は DTR 信号を決して表示しません。
- TRUE は DTR 信号を継続的に表示します。
- 注: プリンターが AS/400 に接続されている場合は、DTR は TRUE に設定する必 要があります。

# 送信要求

この構成はハードウェア・フロー制御の一部で、REOUEST TO SEND (RTS) 信号 が生成される時期を決定します。この信号は、プリンターがデータを受け取る準備 ができているかどうかを示します。

- READY AND BUFFER NOT FULL は、プリンターが READY であり、内部シ リアル・バッファーがいっぱいでないときに RTS 信号を表示します。
- NOT READY OR BUFFER FULL は、プリンターが NOT READY であり、内部 シリアル・バッファーがいっぱいであるときに RTS 信号を表示します。
- · FALSE は RTS 信号を決して表示しません。
- · TRUE (デフォルト) は RTS 信号を継続的に表示します。

注: Xon/Xoff は常にオンです。詳しくは、140 ページを参照してください。

# バッファー・サイズ (K バイト)

このパラメーターは、入力バッファーのサイズを 1K の増分で決定します。最大 16K まで使用可能です。16K がデフォルトです。

# ポーリング文字

このオプションは、1 文字照会が使用可能にされ、IGP 機能が使用可能であるとき に使用されます。プリンターがこの文字を受け取るときには必ず、ホストに対し て、プリンターの現行状態を示す応答を送ります。これは、00 ~ FF Hex に構成す ることができます。デフォルト値は 00 です。

## 1 文字照会

使用可能にされ、IGP 機能が使用可能な場合、ポーリング文字またはコマンド SFCC 照会がプリンターに送られるときに、状況バイトがホストに送り返されます (シリアル・インターフェースのみ)。ポーリング文字が受信され、プリンターがオン ラインであれ、オフラインであれ、状況バイトが送られます。SFCC 照会は、プリ ンターがオンラインであるときのみ処理されます。

ホストに送られた状況バイトは、次のように定義されます。

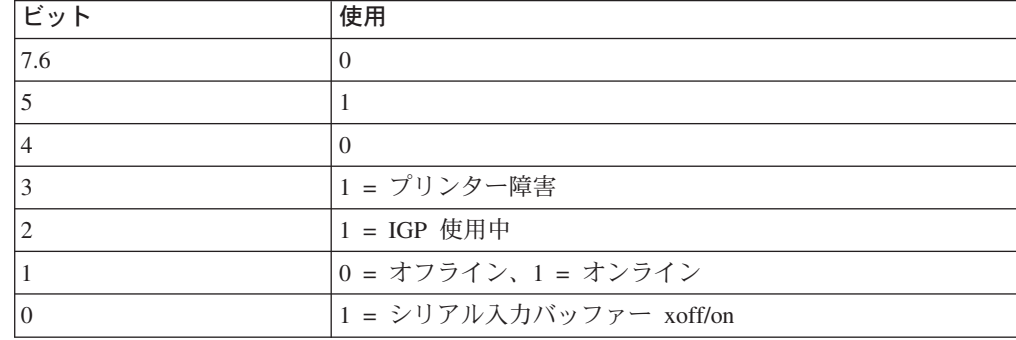

# シリアル・ホットポート

プリンターに、複数のデータ・ストリームを同時に扱う能力を与えます。これによ り、プリンターはシリアル、パラレル、および同軸または平衡型のいずれかのポー トに、それらが接続されている唯一のインターフェースであるかのようにサービス することができます。

• トリクル時間。この機能は、接続されたホストがタイムアウトにならないように します。この機能をサポートするために、ポートはホストからデータを受け入 れ、それを将来の使用に備えて保管しておくことができなければなりません。選

択された値は、プリンターがホストから次のバイトのデータを入手する前に待つ 時間です。値はホストのタイムアウト値より小さく設定します。値が短過ぎる場 合、プリンターのバッファーは速くいっぱいになり過ぎます。この機能は C/T ホ ットポートには適用されません。

- タイムアウト。これは、プリンターが現行のポートからタイムアウトになった り、印刷するデータがないか他のポートを検査するのに使用する値です。プリン ターが、特定の時間が過ぎてもホストからデータを受け取らなかったとき、他の ポートをサービスするにはタイムアウトになる必要があります。
- · 状況報告。このオプションが使用可能にされているとき、障害が現行の活動ポー ト上にない場合であっても、障害が報告されます。このオプションが使用不可に されると、印刷上の障害は、それがアクティブ・ポート上で発生した場合のみ報 告されます。

### フレーム・エラー

プリンターのシリアル・インターフェース設定値がホスト・コンピューターのシリ アル・インターフェース設定値と一致しないときに起こる可能性のあるエラーで す。

- · Enable。フレーム・エラーが発生すると、制御パネルに障害メッセージが表示さ れます。
- · Disable。フレーム・エラーが発生しても、制御パネルに障害メッセージは表示さ れません。

工場出荷デフォルト値は「ENABLE」に設定されています。